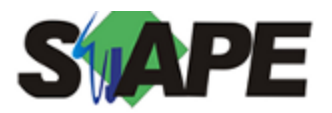

**Sistema** SIAPE **Referência** 08/2018<br>**Data** 07/08/20 **Data** 07/08/2018 17:46

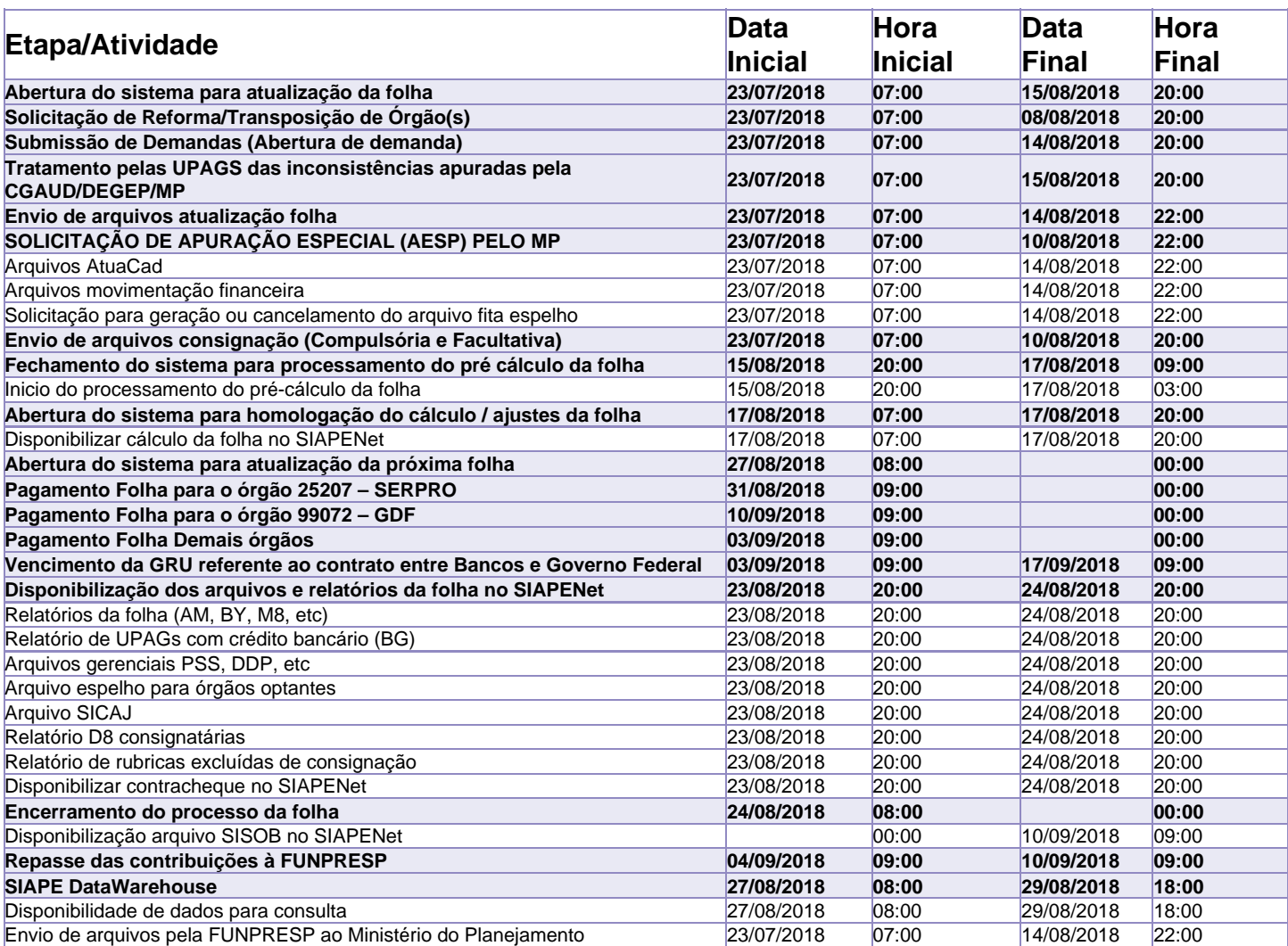

Atenção

Os serviços SIAPE deverão estar disponíveis até as 20h00

Não haverá rede SIAPE: Sábados, Domingos, Feriados e no Processamento da folha: Dias 28 e 29/07/2018, 04, 05, 11, 12, 14, 18 e 19/08/2018